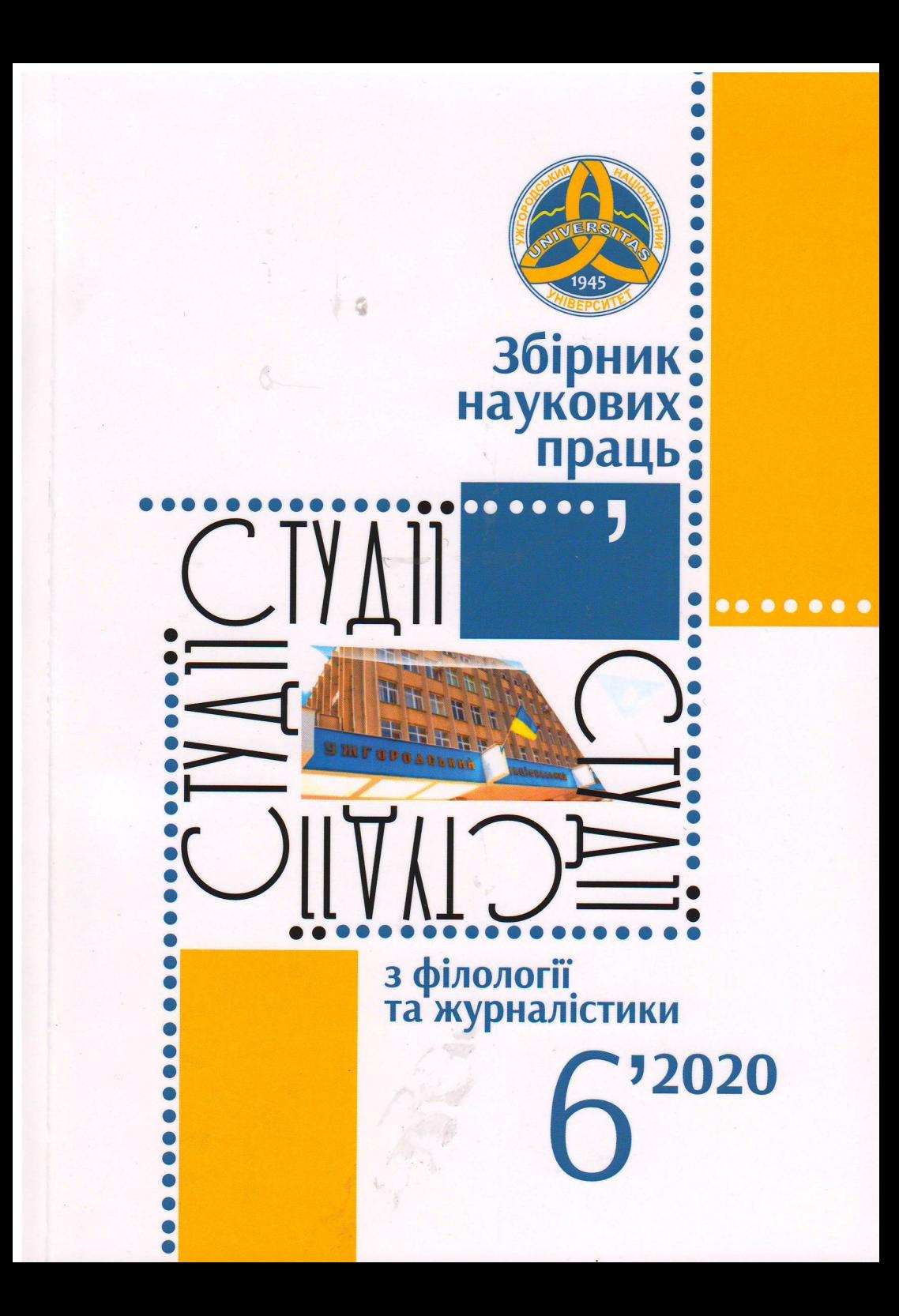

МІНІСТЕРСТВО ОСВІТИ І НАУКИ УКРАЇНИ ДЕРЖАВНИЙ ВИЩИЙ НАВЧАЛЬНИЙ ЗАКЛАД «УЖГОРОДСЬКИЙ НАЦІОНАЛЬНИЙ УНІВЕРСИТЕТ» ФІЛОЛОГІЧНИЙ ФАКУЛЬТЕТ **РАДА МОЛОДИХ УЧЕНИХ** НАУКОВЕ ТОВАРИСТВО СТУДЕНТІВ ТА АСПІРАНТІВ

## СТУДН З ФІЛОЛОГІЇ ТА ЖУРНАЛІСТИКИ

## Випуск 6

Матеріали IV Міжнародної науково-практичної конференції студентів та аспірантів «Актуальні проблеми філології та журналістики» (Ужгород, 23-24 квітня 2020 року)

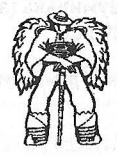

Ужгород Видавництво «Говерла» 2020

## **ПЕРЕДМОВА**

## ВАГОМІ НАУКОВІ ЗДОБУТКИ ПОЧИНАЮТЬСЯ З МАЛОГО

До 75-річчя філологічного факультету Ужгородського університету

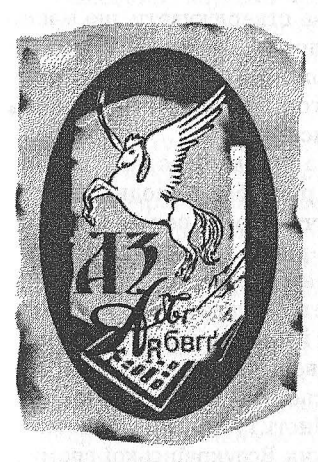

Філологічний факультет УжНУ, якому цьогоріч виповнюється 75 років, є одним із найпотужніших навчально-наукових центрів гуманітарного спрямування в Україні. За цей час тут сформувалися відомі наукові школи - мовознавчі, літературознавчі. журналістикознавчі, методологічні  $2a$ сади яких ґрунтуюся на загальноукраїнських і європейських наукових традиціях, адже закарпатська філологічна освіта й наука ще й до того, розвиваючись протягом століть на перетині східної і західної цивілізацій, була в контексті центральноєвропейського культурного простору. Представники інтелектуальної еліти За-

карпаття здобували освіту в найкращих європейських вишах, були рушіями розвитку європейської науки.

- нині філологічний підрозділ - це той ПРОСТІР (освітній, на-<br>уковий, виховний, просвітницький, громадянсько активний, державницько зорієнтований), де відбувається становлення освічених людей - професійних комунікаторів у різних галузях життя суспільства, для потреб якого тут підготували вже тисячі фахівців із української, російської, угорської, словацької, чеської філології, журналістики, ре-.<br>клами та зв'язків із громадськістю.

У людському вимірі це згуртований колектив викладачів і студентів, які вбачають своє покликання у плеканні любові й поваги до рідної мови, красного письменства, збереженні духовної та культурної спадщини в умовах глобалізації (та діджиталізації), активному реагуванні на актуальні проблеми сучасності, сприянні комунікації фахівців різних гуманітарних напрямків.

Серед важливих навчально-наукових осередків на факультеті - Наукове товариство студентів та аспірантів (створене на самих початках функціонування підрозділу) і Рада молодих учених. Саме з їх ініціативи тепер, вже у новітні часи, спільно з нашими зарубіжними партнерами успішно проводяться наукові конференції на міжнародному рівні, видається збірник праць молодих учених «Студії з філології та журналістики». Цьогорічний студентський науковий форум відбувається у цілком новому форматі - дистанційному (у зв'язку з ситуацією в світовій спільноті - пандемією коронавірусу). Цікаво, що серед розвідок молодих дослідників у цьому збірнику вже є стаття, присвячена специфіці висвітлення цього явища в українських та світових ЗМІ. Наразі спостерігаємо багато незрозумілостей, пов'язаних із цим процесом, але ж можемо однозначно стверджувати, що маємо привід для його вивчення, дослідження, прогнозування. А наступна конференція, запланована на 2022 рік, може стати доброю нагодою для обговорення наслідків, результатів, у тому числі й у гуманітарній сфері, яка теж проходить певний етап трансформації.

Приємно констатувати той факт, що на факультеті є гарні результати практичного втілення інноваційних розробок молодих науковців. Так, 2017 року під час науково-практичної конференції студентів філологічного факультету, присвяченої 95-річчю від дня народження Івана Чендея та 75-річчю від дня народження Петра Скунця - випускників філфаку Ужгородського університету, лауреатів Національної премії ім. Т.Г. Шевченка, виступив ще один його видатний випускник, колись теж очільник студентського наукового товариства - В.В. Німчук, доктор філологічних наук, член-кореспондент НАН України, тоді завідувач відділу історії української мови Інституту української мови НАН України, який розповів про заснування Всеукраїнської громадської організації «Товариство шанувальників і захисників говорів української мови». Значну роботу для цього провела заступник декана з наукової роботи професор Н.Ф. Венжинович. Виникла ідея створити інтерактивну мапу діалектів у співпраці з фахівцями факультету інформаційних технологій, зокрема доцентом О.В. Міцою, завідувачем кафедри інформаційних управляючих систем та технологій, і студентами, які працюють під його керівництвом. До складу робочої групи, яка успішно працює над цим проєктом уже три роки, від філологічного факультету ввійшов заступник декана з навчальної роботи, голова Ради молодих учених доцент В.В. Шаркань. Нині головна мета розробки - інноваційно сприяти збереженню українських говорів, полегшити їх вивчення й популяризувати результати діалектологічних студій - спільними зусиллями філологів та айті-фахівців поступово втілю-**ЕТЬСЯ В ЖИТТЯ.** 

Аспіранти та здобувачі філологічного факультету М. Яцьків (науковий керівник - проф. Н.Ф. Венжинович), О. Дутка (науковий керівник - проф. І.В. Сабадош), М. Яким (науковий керівник - проф. Н.П. Бедзір), О. Староста (науковий керівник - доц. О.Ю. Кузьма), М. Вотьканич (науковий керівник - доц. Е.Ю. Балла) мають низку наукових публікацій у фахових виданнях, що індексуються в наукометричній базі IndexCopernicus, інших наукових збірниках. Захищені 2019 року кандидатські дисертації здобувачів О. Товт (науковий керівник - доц. О.Ю. Кузьма) та І. Шолі (науковий керівник - проф. С.М. Пахомова) репрезентують успішний підсумок наукової діяльності молодих науковців.

Високий науково-практичний рівень студентів факультету, а отже, й належну їх підготовку доводять результати участі студентів у загальноукраїнських олімпіадах, конференціях, творчих конкурсах, фестивалях тощо. Так, студент-україніст, а тепер аспірант кафедри української літератури О. Староста 2016 р. став переможцем Всеукраїнської студентської олімпіади з української мови та літератури й конкурсу студентських наукових робіт. Уже три роки поспіль перемогу на Всеукраїнській студентській олімпіаді зі спеціальності «Журналістика» (спеціалізації «Реклама та зв'язки з громадськістю») серед студентів вищих навчальних закладів України III-IV рівнів акредитації здобувають студенти відділення журналістики: 2017 р. - І місце виборола А. Нечипорук, 2018 р. – А. Кирилова, 2019 р. – К. Кузьміна, яка до того ж була нагороджена грамотою у номінації «Найкращий неймінг та SWOT-аналіз». 2018 р. студентка спеціалізації «Реклама та зв'язки з громадськістю» О. Стахова перемогла у всеукраїнському форумі «Праволюдяність: mediafest». 2019 р. магістрантка відділення журналістики О. Брайлян здобула перемогу у всеукраїнському конкурсі фактчек-розслідувань для журналістів-початківців, а студентка 3 курсу спеціалізації «Журналістика» Т. Лесюк - в обласному конкурсі «Зелене Закарпаття» на кращий журналістський матеріал екологічної тематики.

Добрим показником студентських наукових досягнень є і те, що 2019 р. у рамках бакалаврської роботи випускниця спеціалізації «Реклама та зв'язки з громадськістю» А. Нечипорук під керівництвом доцента В.В. Шарканя розробила брендбук філологічного факультету, який віддавна має свій герб, дещо модернізований останніми роками кандидатом мистецтвознавства, доценткою Л.Я. Поліхою. Проте сучасність диктує потребу в ширшому наборі презентаційних і позиціонувальних засобів для будь-якої компанії, установи, закладу, тож студентка запропонувала власне бачення їх утілення на факультеті. Деякі складові студентської розробки вже активно використовуються, особливо під час профорієнтаційних кампаній.

Нині, коли в Україні утверджується усвідомлення ваги рідної мови як обов'язкового атрибуту нації і держави, як завжди, важливою є роль учителя-словесника, а серед випускників факультету - сотні сучасних креативних педагогів, з якими підтримуємо тісний зв'язок, запрошуємо до співпраці в рамках методичних майстер-класів, засідань наукових гуртків тощо.

Зауважу, що за 75-річну історію функціонування філологічного факультету його випускники стали відомими вченими, педагогами, письменниками, перекладачами, редакторами, публіцистами, обличчями національних і регіональних телеканалів, голосами радіостандий, рекламістами, піарниками, спічрайтерами, копірайтерами тощо.<br>Серед них десятки віртуозних майстрів слова, сотні успішних у різних сферах суспільного життя людей, а всі колись починали з малого першої публікації.

Тож щиро вітаю авторів, які долучилися до наповнення цього наукового збірника, всіх студентів, аспірантів та науково-педагогічних працівників філологічного факультету УжНУ, інших вишів України! - Бажаю натхнення до наукового пошуку та успішної реалізації творчих<br>задумів! Бережімо себе, своїх близьких й спільно – нашу українську освіту й науку в загальноєвропейському та світовому контексті!

dot, wer had before you deadly really in release any tors were all to

ojn je za začetnom **Klig** za u kustarnoj izredno protokom sredi.<br>Bio treten strem započnom u sredine kraja protokom za nosij v začetn

West the Them of the Thomphone is an increased to have been come

fir bulking that 3 повагою - Галина Шумицька, декан філологічного факультету УжНУ